Муниципальное автономное общеобразовательное учреждение Коменская средняя общеобразовательная школа

## **ПРИКАЗ**

## ит 02.09.2020 года

## с. Коменки

 $N_2$  072-1

в проведении

## Е ЕСКИХ проверочных работ в 2020 году.

в рамках проведения Всероссийских проверочных работ (далее - ВПР) на основании Оедеральной службы по надзору в сфере образования и науки от 27.12.2019 г. №1746 темии Федеральной службой по надзору в сфере образования и науки мониторинга подготовки обучающихся общеобразовательных организаций в форме всероссийских **TERRITORY** 

участие в проведении Всероссийских проверочных работ (далее - ВПР) в 5 по материалам 4 класса) в следующие сроки: 16 сентября 2020 года - по учебному предмету «Русский язык»;

17 сентября 2020 года - по учебному предмету «Русский язык»; 22 сентября 2020 года - по учебному предмету «Математика»;

24 сентября 2020 года - по учебному предмету «Окружающий мир».

ветствии с порядком проведения ВПР провести проверочную работу в 5 классе на

по русскому языку 16 сентября 2020 года на 3 уроке;

по русскому языку 17 сентября 2020 года на 3 уроке; по математике 22 сентября 2020 года на 3 уроке;

по окружающему миру 24 сентября 2020 года на 3 уроке. в для проведения ВПР следующие помещения:

- 15 человек в кабинете №6.

**В ответственным за проведение ВПР** в 5 классе Загребину Ирину Николаевну,

в троведении Всероссийских проверочных работ (далее - ВПР) в 6 классе на там 5 класса) в следующие сроки: в сентября 2020 года - по учебному предмету «Русский язык»;

- сентября 2020 года - по учебному предмету «Биология»;

тентября 2020 года - по учебному предмету «Математика»; = сентября 2020 года - по учебному предмету «История»;

выи с порядком проведения ВПР провести проверочную работу в 6 классе на - по русскому языку 16 сентября 2020 года на 2 уроке

- по биологии 21 сентября 2020 года на 2 уроке;

по математике 23 сентября 2020 года на 2 уроке;

по истории 25 сентября 2020 года на 2 уроке. проведения ВПР следующие помещения:

- Е =еловек в кабинете №18.

Поственным за проведение ВПР в 6 классе Желнину Людмилу Дмитриевну, • • • • • • • Коменская СОШ.  $A.$ 

в проведении Всероссийских проверочных работ (далее - ВПР) в 7 талам 6 класса) в следующие сроки: Е статября 2020 года - по учебному предмету «Русский язык»;

табря 2020 года - по учебному предмету «Математика»; - «Биология»; 2020 года - по учебному предмету «Биология»;

23 сентября 2020 года - по учебному предмету «История»;

29 сентября 2020 года - по учебному предмету «География»;

1 октября 2020 года - по учебному предмету «Обществознание».

- 10. В соответствии с порядком проведения ВПР провести проверочную работу в 7 классе следующих уроках:
	- по русскому языку 15 сентября 2020 года на 3 уроке:
		- по математике 18 сентября 2020 года на 3 уроке;
		- по биологии 21 сентября 2020 года на 3 уроке;
		- по истории 23 сентября 2020 года на 3 уроке;
		- по географии 29 сентября 2020 года на 3 уроке;
		- по обществознанию 1 октября 2020 года на 3 уроке.

11. Выделить для проведения ВПР следующие помещения:

- 22 человека в кабинете №21.

12. Назначить ответственным за проведение ВПР в 7 классе Бобошину Назначить Геннадьевну, заместителя директора по ВР. Престо

IN

13. Принять участие в проведении Всероссийских проверочных работ (далее - ВПР классе (по материалам 7 класса) в следующие сроки:

14 сентября 2020 года - по учебному предмету «Обществознание»;

16 сентября 2020 года - по учебному предмету «Русский язык»:

18 сентября 2020 года - по учебному предмету «Математика»:

22 сентября 2020 года - по учебному предмету «Биология»;

24 сентября 2020 года - по учебному предмету «История»:

28.09 - 01.10.2020 года - по учебному предмету «Английский язык»;

5 октября 2020 года - по учебному предмету «География»;

7 октября 2020 года - по учебному предмету «Физика».

14. В соответствии с порядком проведения ВПР провести проверочную работу в 8 следующих уроках:

- по обществознанию 14 сентября 2020 года на 2 уроке;

- по русскому языку 16 сентября 2020 года на 2 уроке;

- по математике 18 сентября 2020 года на 2 уроке;
- по биологии 22 сентября 2020 года на 2 уроке;

истории 24 сентября 2020 года на 2 уроке:

 $-$  по английскому языку 29.09-1.10.2020 года на 2 уроке:

- по географии 5 октября 2020 года на 2 уроке;

- по физике 7 октября 2020 года на 2 уроке.

15. Выделить для проведения ВПР следующие помещения:

- 20 человек в кабинете №1.

16. Назначить ответственным за проведение ВПР в 8 классе Новожилову Ольгу Гринси заместителя директора по УВР. Побоб

17. Принять участие в проведении Всероссийских проверочных работ (далее классе (по материалам 8 класса) в следующие сроки:

15 сентября 2020 года - по учебному предмету «Обществознание»;

17 сентября 2020 года - по учебному предмету «Химия»:

23 сентября 2020 года - по учебному предмету «Физика»;

25 сентября 2020 года - по учебному предмету «География»;

30 сентября 2020 года - по учебному предмету «История»:

2 октября 2020 года - по учебному предмету «Математика»;

5 октября 2020 года - по учебному предмету «Биология»:

7 октября 2020 года - по учебному предмету «Русский язык»;

7 классе

Hermand

BTP.

- соответствии с порядком проведения ВПР провести проверочную работу в 9 классе на – по обществознанию 15 сентября 2020 года на 3 уроке;

- по химии 17 сентября 2020 года на 3 уроке;

- по физике 23 сентября 2020 года на 3 уроке.

- по географии 25 сентября 2020 года на 3 уроке; – по истории 30 сентября 2020 года на 3 уроке;

- по математике 2 октября 2020 года на 3 уроке;

- по биологии 5 октября 2020 года на 3 уроке;

– по русскому языку 7 октября 2020 года на 3 уроке;

и в для проведения ВПР следующие помещения:  $-14$  человек в кабинете №2. и половек в ластнете в проведение ВПР в 9 классе Желнину Людмилу Дмитриевну.

<u>Видитровначить</u> ответственным

не тельной организации Новожилову Ольгу Григорьевну, заместителя директора по на тальному) координатору. об ответственном координаторе ственному школьному координатору проведения ВПР Новожиловой Ольге муниципальному

в по увезне, заместителю директора по УВР:

огразовательной организации в списки участников ВПР, в том числе, авторизацию в DECOKO (https://fis-oko.obrnadzor.gov.ru/ раздел «Обмен данными» или по прямой делке https://lk-fisoko.obrnadzor.gov.ru/), получение логина и пароля доступа в ный кабинет образовательной организации, заполнение опросного листа ОО-Е ести необходимые изменения в расписание занятий образовательной организации в

Стать в личном кабинете в ФИС ОКО протокол проведения работы и список кодов

телейнов. Распечатать бумажный протокол и коды участников. Разрезать лист с тами участников для выдачи каждому участнику отдельного кода. э нестинков для проведения ВПР (зашифрованный архив) в личном кабинете

ФИС ОКО до дня проведения работы для 5 (История, Биология), 6, 7, 10 и 11 классов. чить шифр для распаковки архива в личном кабинете в ФИС ОКО Для 5 пров к архиву указаны в плане-графике проведения ВПР 2020. тать комплекты для проведения ВПР (архив не зашифрован) в личном кабинете

C OKO до дня проведения работы для 5, 6, 7, 8 и 9 классов (все предметы). Для той ОО варианты сгенерированы индивидуально на основе банка заданий ВПР с ользованием ФИС ОКО. Даты получения архивов с материалами указаны в плане-Пафике проведения ВПР 2020. печатать варианты ВПР на всех участников. призовать выполнение участниками работы. Выдать каждому участнику код

 $M$  каждому участнику – один и тот же код на все работы). Каждый код взуется во всей ОО только один раз. В процессе проведения работы заполнить THE ПРОТОКОЛ, в котором фиксируется соответствие кода и ФИО участника. тичествик переписывает код в специально отведенное поле на каждой нце работы. Работа может выполняться ручками (синей или черной), которые **ПЕВЗУЮТСЯ Обучающимися на уроках**. е с се исличании проведения работы собрать все комплекты. и написи проводения расста соорого все политический.

получения критериев оценивания работ указаны в плане-графике проведения ВПР

- Получить через личный кабинет в ФИС ОКО электронную форму сбот результатов ВПР. Даты получения форм сбора результатов указаны в плане-графика проведения ВПР 2020. критериев помощью
- участников  $\mathcal{C}$ ответов проверку 23. Организовать
- 24. Заполнить форму сбора результатов выполнения ВПР, для каждого из участник внести в форму его код, номер варианта работы и баллы за задания. В электронное протоколе передаются только коды участников, ФИО не указываются. Соответств

ФИО и кода остается в ОО в виде бумажного протокола. 25. Загрузить форму сбора результатов в ФИС ОКО. Загрузка формы сбора результатов

ФИС ОКО должна быть осуществлена до 19 октября 2020 года. 26. Просмотреть статистические отчеты по проведению работы в личном кабинете о ОКО (раздел «Аналитика»). При необходимости экспортировать их в формат MS Excel сохранить на свой компьютер. С помощью бумажного протокола установить соответствования между ФИО участников и их результатами. Сроки получения результатов соответствующим предметам указаны в плане-графике проведения ВПР 2020. 27. Организаторам проведения ВПР в соответствующих кабинетах:

- проверить готовность аудитории перед проведением проверочной работы;
- получить от ответственного школьного координатора проведения Новожиловой Ольги Григорьевны материалы для проведения проверочной работ
- выдать комплекты проверочных работ участникам:
- обеспечить порядок в кабинете во время проведения проверочной работы:
	- заполнить бумажный протокол во время проведения проверочной работы;
- собрать работы участников по окончании проверочной работы и передать ответственному школьному координатору проведения ВПР Новожиловой
- Григорьевне, заместителю директора по УВР. и тишипорядка дежурными, ответственными за соблюдение соответствующих коридорах во время проведения проверочной работы: 36. Назначить
	-

Коридор 1 этажа - Шмидт Татьяна Николаевна; Коридор 2 этажа - Чиж Татьяна Леонидовна.

 $A.$   $\gamma$ K

/Л.Д.Желнина/

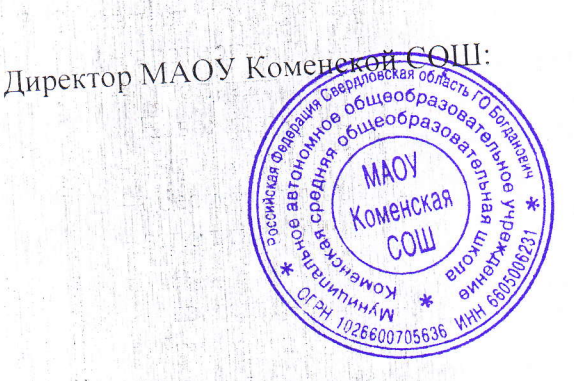